## **Editing Facts and Relationships in FamilySearch**

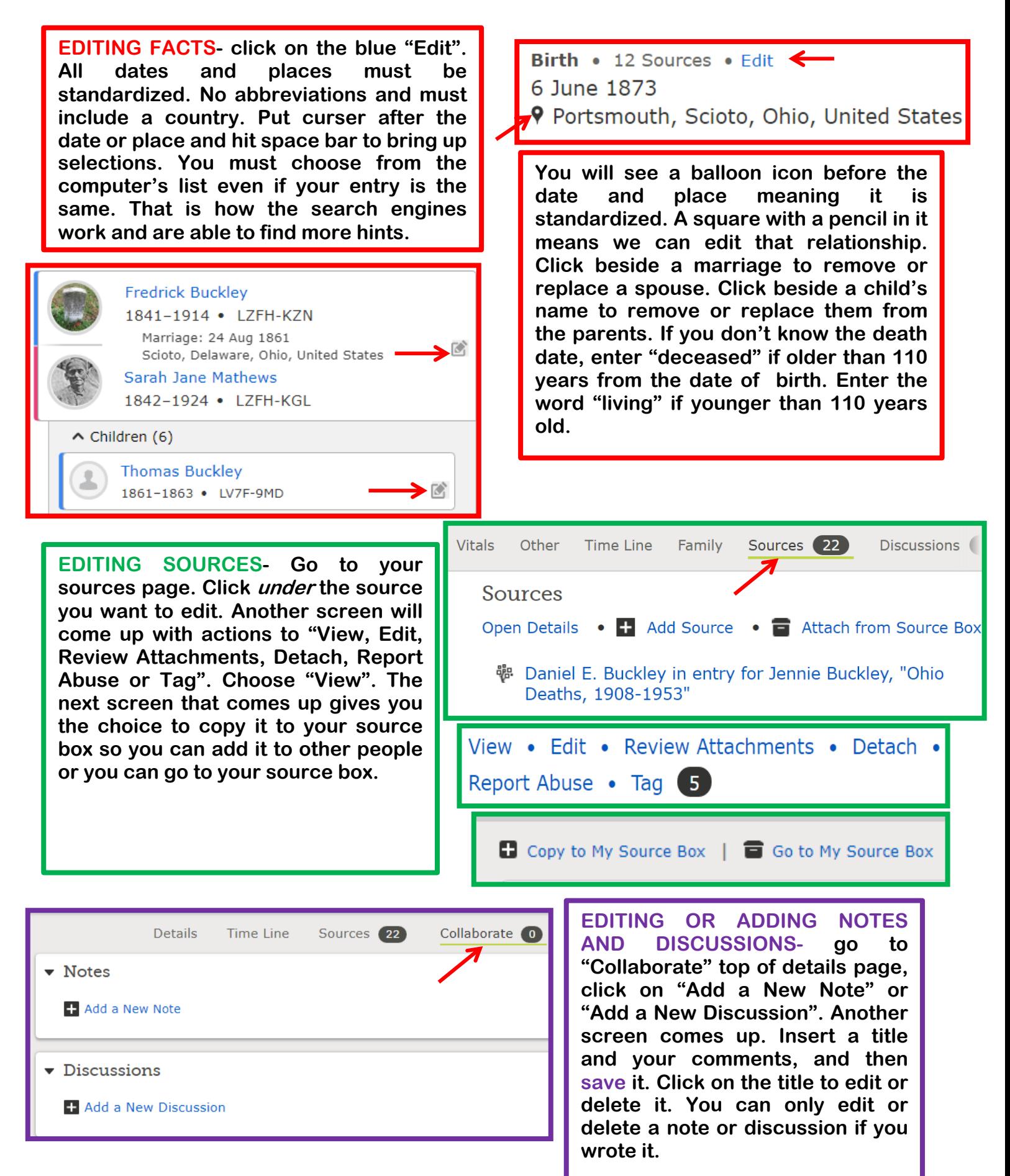

**Judy Sharp January 2019**

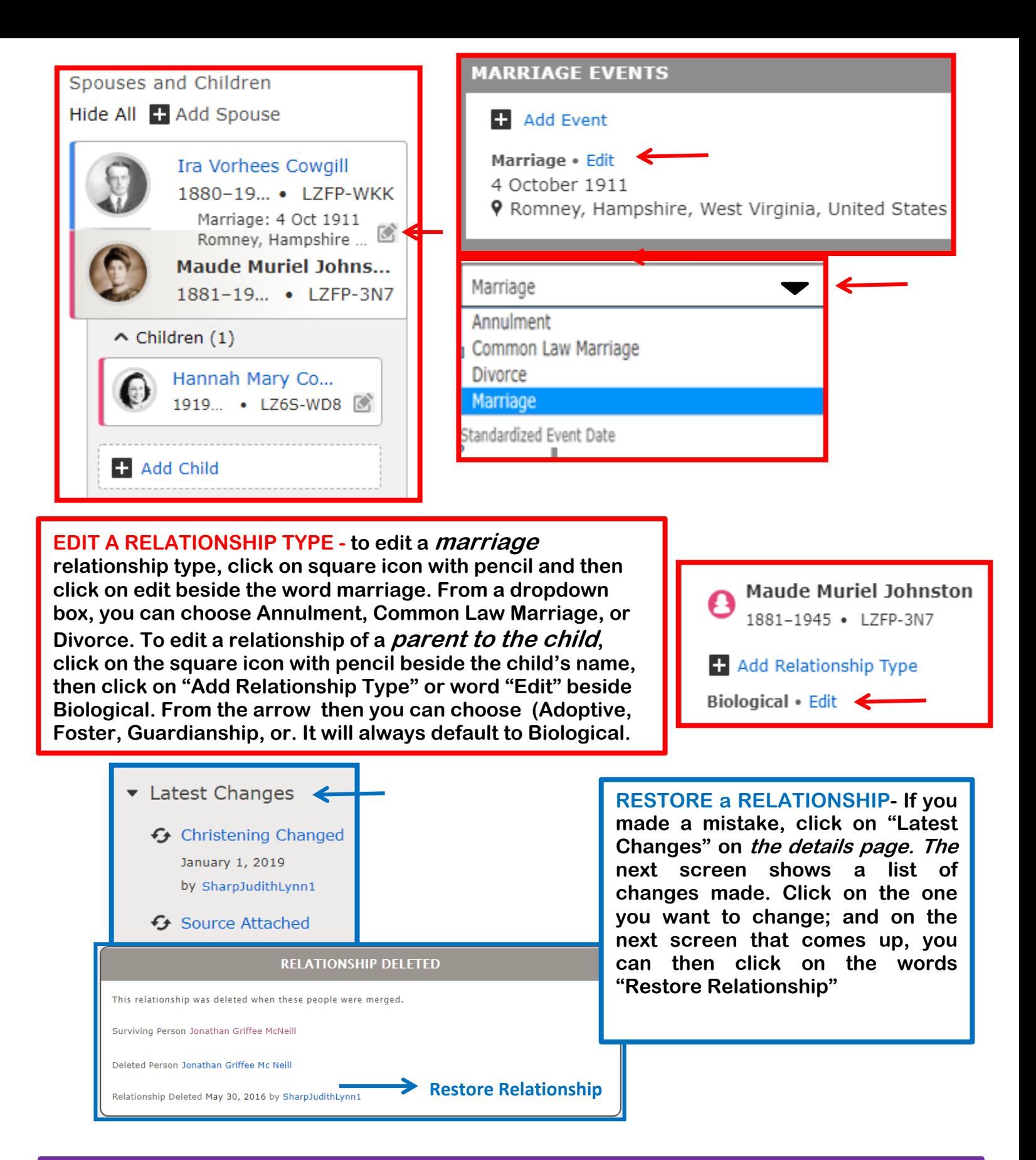

**RELATIONSHIPS IN GENERAL- It is always best to add people in by PIN rather than names if possible. When detaching a wrong spouse, go to the person page of the spouse you want to keep with the children. That way when you detach the wrong spouse, the children are still with the parent whose page you are on. If a child is connected to the wrong parents, click on "Add Child" under the right parents and add them in. Then you can "Edit" and detach the child from the wrong parents. It is usually better to edit or resolve children first, then the parents.**